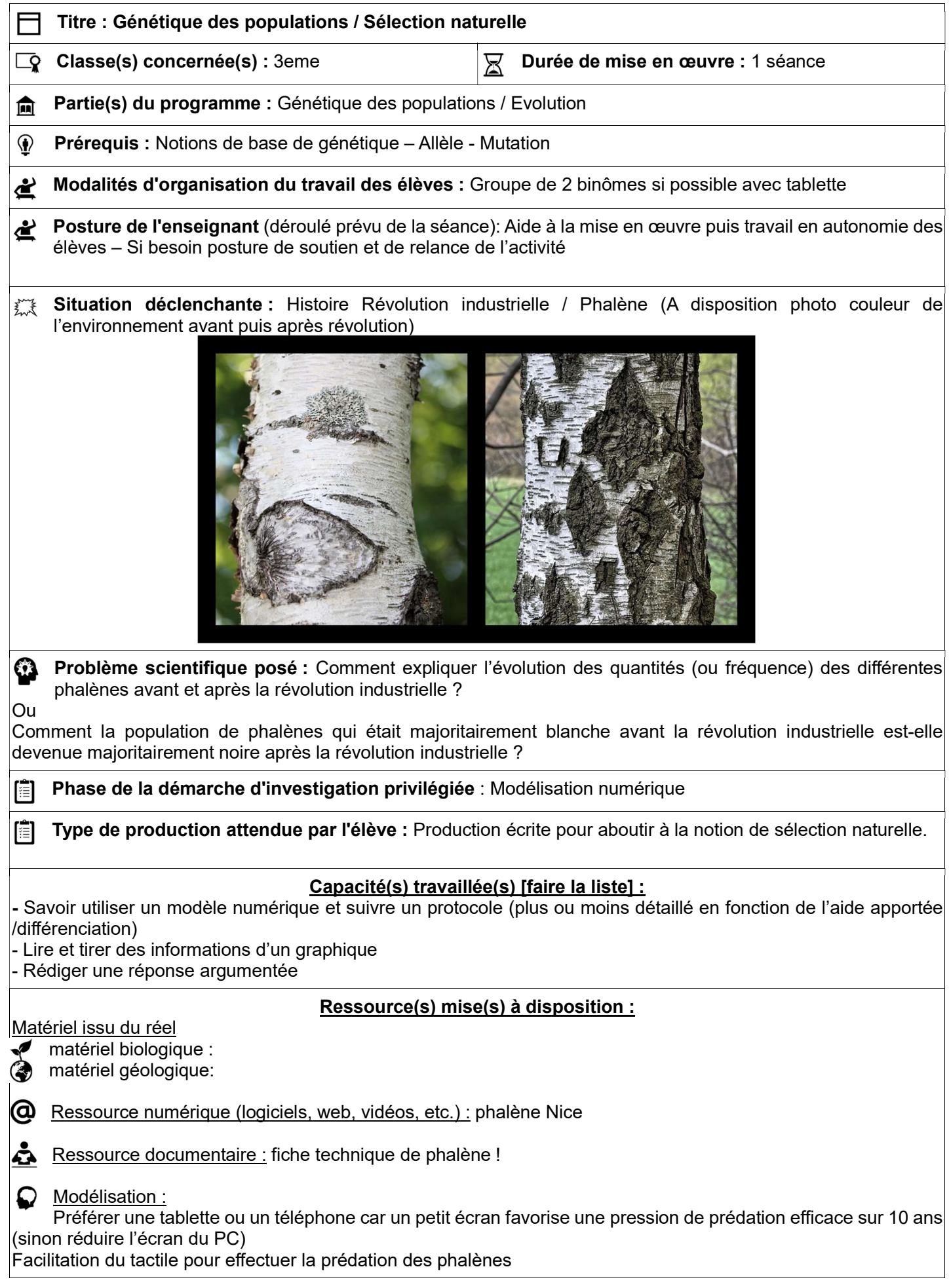

#### $\overleftrightarrow{C}$  Aides ou « coup de pouces » :

- Comment lire un graphique
- Comment rédiger une réponse argumentée
- Un protocole détaillé de l'utilisation du modèle numérique
- Des questions lorsque le problème ouvert pose souci

#### Réponses attendues : Dans la réponse argumentée

- Notion de mutation pour l'apparition des phalènes noires
- Prédation sélective liée à la couleur du tronc
- Les individus qui survivent, se reproduisent et transmettent leur caractère.

# Document élève :

- Documents plastifiés des environnements de Manchester avant et après la révolution industrielle.

Problème : Comment expliquer l'évolution des quantités (ou fréquence) des différentes phalènes avant et après la révolution industrielle ?

Ou

Comment la population de phalènes qui était majoritairement blanche avant la révolution industrielle est-elle devenue majoritairement noire après la révolution industrielle ?

# Pour utiliser votre modèle numérique, quelques conseils :

Le texte d'introduction du modèle doit être IMPÉRATIVEMENT lu, vous y trouverez des réponses !!

- Quelle que soit l'écorce par laquelle vous commencez votre modélisation, faire le travail sur 10 ans. - Partir avec 100 % de blancs
- 
- Mutation commune 1 %

# En cas de besoin uniquement, une fiche d'aide avec des questions pour guider la réflexion :

1) Comment expliquer l'apparition des phalènes noires ?

2) Compare l'évolution des phalènes blanches et noires sur chacun des deux graphiques.

3) Pourquoi génération après génération, les phalènes blanches sont majoritaires sur écorce blanche ?

Et inversement pour les noires ?

# FICHE TECHNIQUE

# APPLICATION PHALÈNE

- 1. Démarrez l'application « phalène ! »
- 2. Lisez attentivement la page d'accueil, puis cliquez une fois sur l'écran.
- 3. Choisissez une population initiale constituée de 100 % de phalènes blanches.
- 4. Choisissez ensuite des mutations communes (1%).

5. Choisissez soit des arbres avec écorce claire, soit des arbres avec une écorce foncée (Il faudra tester les deux écorces).

- 6. Chassez un maximum de papillons durant 10 secondes. (Vous êtes l'oiseau prédateur !)
- 7. Recommencez durant 10 années.
- 8. Cliquez sur « voir les graphiques ».
- 9. Dans la légende,

#### Cochez uniquement :

- Pourcentage de phalènes [blancs]
- Pourcentage de phalènes [noirs]

#### Décochez

- Fréquence de l'allèle c
- Fréquence de l'allèle C+.